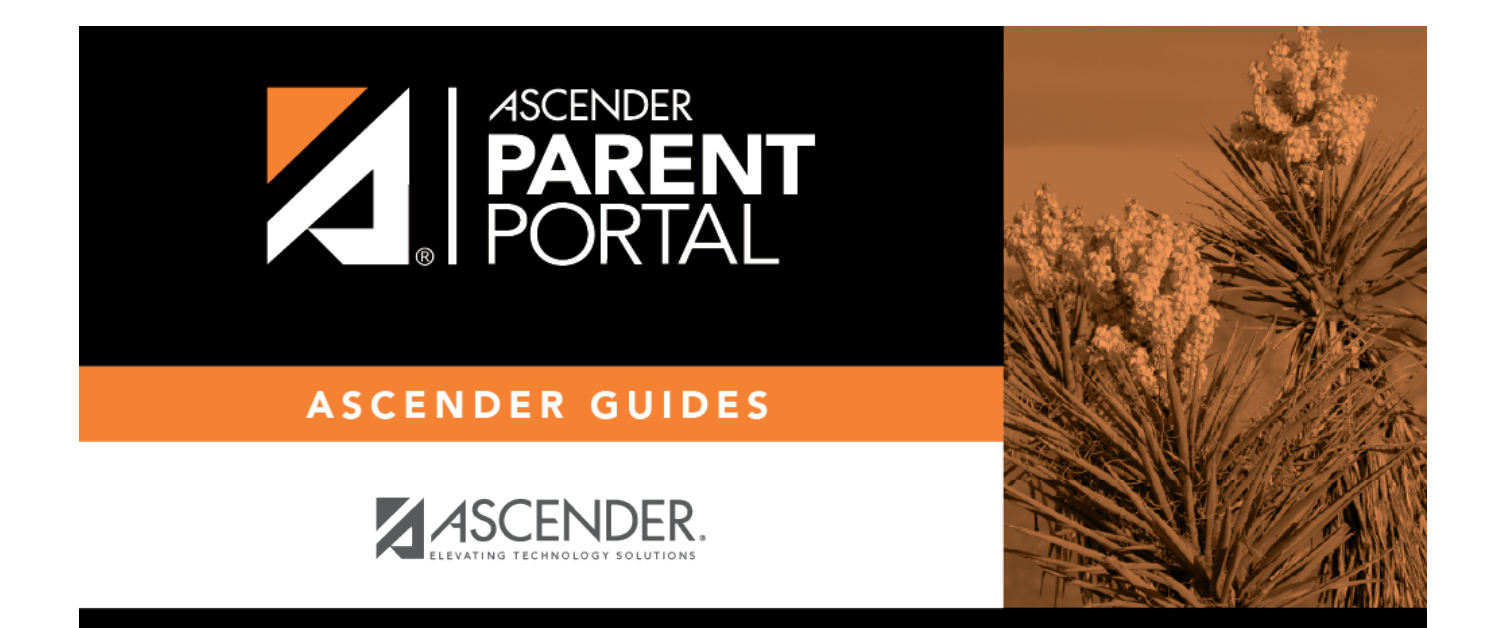

## **Browser Settings (Configuración del navegador)**

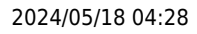

PP

#### **Table of Contents**

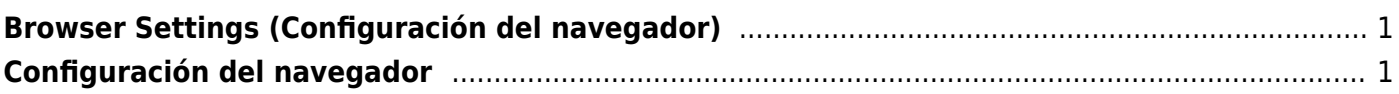

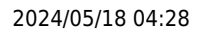

PP

# <span id="page-4-0"></span>**Browser Settings (Configuración del navegador)**

[Click here](http://tcc-help.net/documents/doku.php/txsuite/browsersettings) for recommended txSuite browser settings.

## <span id="page-4-1"></span>**Configuración del navegador**

[Haga clic aquí](http://tcc-help.net/documents/doku.php/txsuite/browsersettings) para obtener información sobre la configuración del navegador para txSuite.

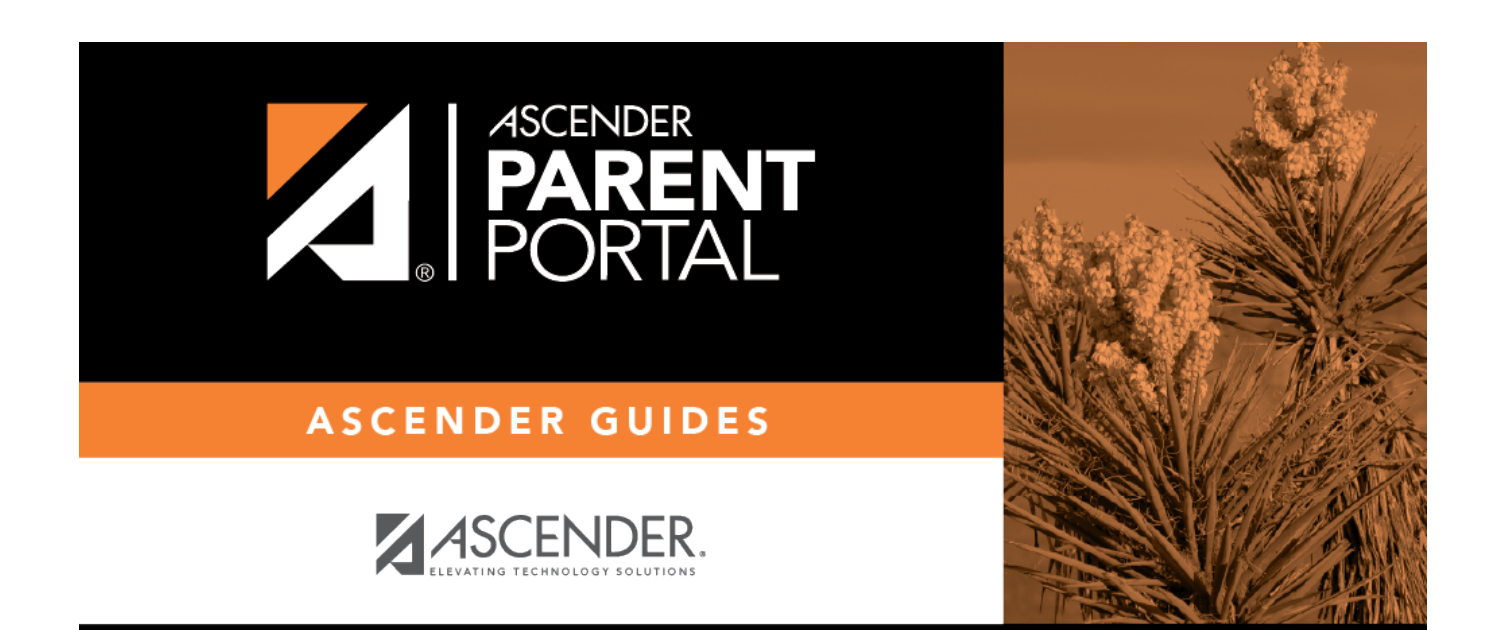

### **Back Cover**